自由联席生殖圈

## 我們是用了自由軟體後,才開始學習自由軟體的!

報告人:許仲佑 / 高雄市獅湖國小

1

- 本內容純為高雄市獅湖國小之經驗,未必適合全 部狀況。
- 寶貝你我的地球 , 請 減少列印 , 多用背面 , 丟 棄時做坑圾分類.
- 本文件以 Free Document License 方式公開授權 大衆自由複製 / 修改 / 散佈.

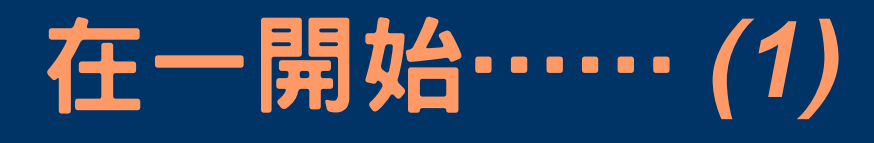

## Server 部份

- OS: FrssBSD / Linux (Red Hat, Debain,...)
- Application:
	- Web : Apache
	- Mail: Sendmail, Postfix ...
	- Ftp : Wuftp, warftp, proftp, vsftp, ....
	- Windows <==> Unix-Like : Samba

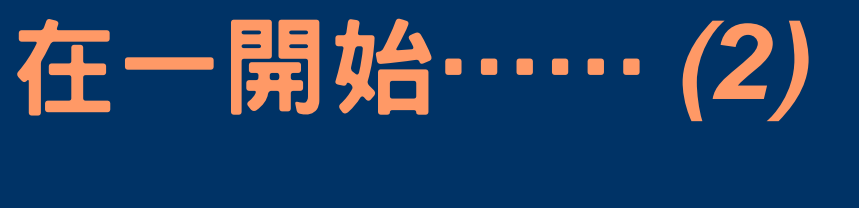

## Client 部份

- OS: Windows Family (95/98/NT/2000/XP,...)
- Application:
	- Opera, Mozilla ( 瀏覽器 )
	- FileZila (ftp 傳輸的利器 )
	- XnView ( 長得像 ACDSee, 但卻更勇猛的看圖軟體 )
	- OpenOffice ( 這個毋需贅言 )

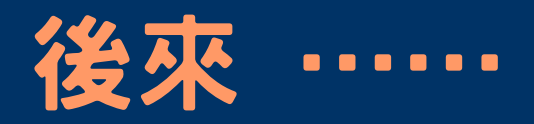

- 對於三不五時要更新 漏洞,病毒碼,感到很 火大。(更多的是懶惰,以及對廠商拼命A錢 但對自己產品品管差卻不管的不滿)
- 看到了一些自由軟體界的文件
- 不想成為 盜版軟體者的幫兇
- 腦袋有根筋拐到了

所以,決定轉換平台

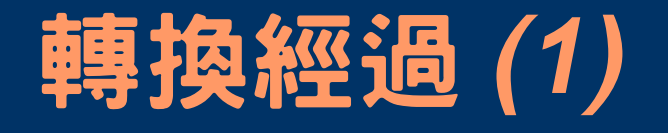

- 最初的想法是想使用 KNOPPIX (阿里巴巴 版)透過光碟機執行來使用。
- 不過發現這樣整體效能會降低,而且光碟機太 操,會造成不必要的損耗。(且當時,有位重 量級的大大表示,他的光碟機因之已捐軀數 台! )
- 因此放棄用光碟機執行的想法, 改採用殖入硬 碟的作法。

# *轉換經過* **(2)**

- 殖入完成後,本來很高興,但是,結果卻是……世界 變得不一樣了。
- 開機視窗畫面消失了 ...
- 還要重設 X-Window server ....
- 還有桌面系統要重設 .....
- 還有很多的挖哩勒 .... 挖哩勒 ....
- 更多的是因為我在這方面的無知
- 想到,日後萬一出問題,要維護系統不是頭更大嗎?
- 因此,這個作法,決定放棄!

# *轉換經過* **(3)**

- 於是馬上想到高雄市漢明國小張宏明老師對於 KNOPPIX 也包了一個版本,有三種模式可 用。
- 以光碟機執行。(不過這不是我所需要的) ● 實際殖入硬碟。(這個需要時間研究)
- **以 Windows 98 開機,進入真實模式,再載 入開機模組,以虛擬系統方式來執行。(嗯! 簡單,這是我所想要的!)**
- 就針對第三種模式來試用

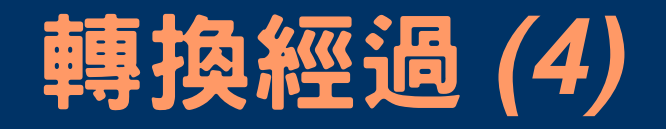

|結果是 .....

- 我想最嚴重的問題莫過於此:一開始執行,就 當機了。
	- 因為 KNOPPIX 虛擬系統與 " 北軟的網路還原 精靈 " 相衝
	- 而 Windows XP 仍得存在 , 所以僅能擇一
	- 經考量,留 " 北軟的網路還原精靈 "
- 不過這裡要強調, KNOPPIX( 宏明版 ) 真的很 優質

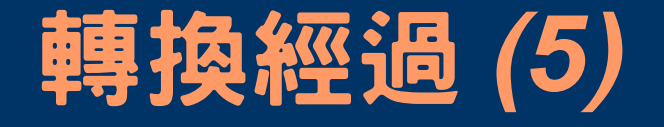

## ● 後來想參考 台北縣新店市大豐國小的模式

## – Red Hat Linux + 桌面環境

- 可是因為 Red Hat Linux 在 N 年前國旗事件 中的處理態度與結果,讓本人的 " 奇檬子 " 很 不響(閩南語發音)。
- 所以,我拒用 Red Hat Linux

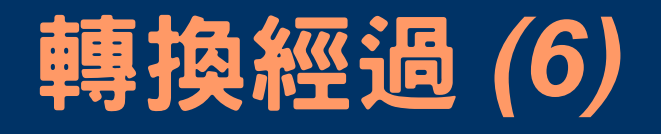

## ● 最後,我發現 Mandrake Linux 是一個不錯的 )<br>珙恽。

- 安裝簡易 ==> 因為從頭到尾都是中文。
- 桌面介面漂亮。
- 執行效能也不差。
- 應用程式也不少。
- 更重要的是,當時的我發現,只要系統一裝起 來,我上課所需要的東西,幾乎都裝好了。

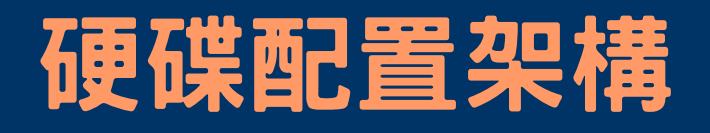

## MBR(開機資訊區

## Windows-XP

## **MS-DOS** (備援及資料區)

## Mandrake-Linux

- 備援區,置放 XP 和 Linux 的 ghost 影像備份檔
- 建議大家,磁區全部割成主 要磁區,如此,運用彈性會 較高
- SPFDisk 是不錯的選擇,但 在 linux 下若有所更動,反 而會較沒彈性

# *系統維護方面* **(1)** ● 主要困擾來自還原精靈

- 因還原精靈有部份程式碼駐在 MBR 區,所 以,只要系統一有所更動,還原精靈就會影響 到 Windows-XP, 甚至無法開機
- 若使用硬體還原,問題應該就能改善
- Mandrake Linux 目前倒是無中毒之虞,也不需要 常作漏洞修補。
	- 事實上,自裝好到現在,唯一出的問題便是電 腦硬體故障

# *系統維護方面* **(2)**

- 第一堂課,大家用 root 為自己建帳號,以後就用自己帳 號行動,所以,管理者不用建使用者帳號
- 我們告訴學生兩件事:
	- 這是玩真的
	- 個人造罪個人擔,若不小心,玩死了系統,受害者是自 己,別人不受影響。所以,學生倒都很珍惜自己的自由權 益
- 目前有兩起 root 密碼被學生更動的事件
	- 一是誤以為可以更改自己密碼(無惡意)
	- 另一的原因不詳,因事忙,懶得查
	- 所以,在學生帳號建好後,全面改 root 密碼,就無 root 密 碼被更動問題了

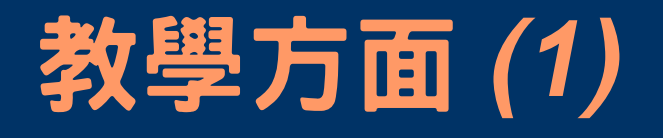

- 學生反應倒也無不能接受的狀況,因為他們比較在意 趣味性(好不好玩) 的問題
- 我們目前電腦課的傾向是不再教特定軟體,而是主題 傾向,而為了達成這個主題,他只要會使用手頭現有 的工具來達成目標即可,所以,對於使用的平台電腦 老師也沒多大困擾。
- 另外,我們一直有提供網路磁碟機的功能,所以,只 要他的作業有備份到網路磁碟機,對於電腦硬體故 障,臨時更換到別部電腦,他也可以很快地恢復作業

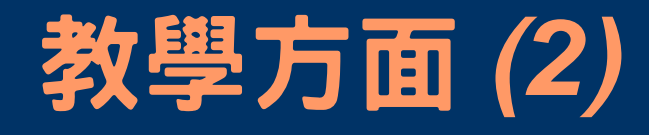

- 目前對我們困擾較大的是印表機支援的困擾, Mandrake-Linux 無彩色雷射印表機( Epson C1 90)的驅動程式,所以學生作品若要彩色列 印,只能利用 Windows 來列印
- 正因為如此,文件的跨平台,就很重要。
- 在此建議大家,要教學生學軟體最好就要學支 援平台最多的那一種,才不會成為無謂的投 資。(例如: GIMP, OpenOffice,...)

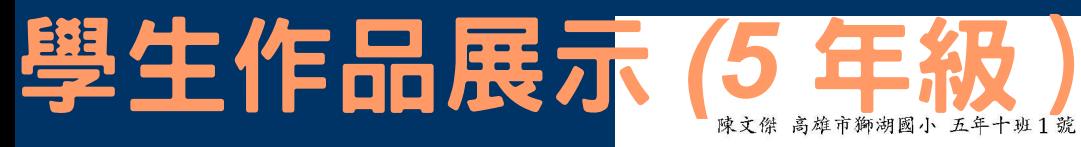

#### 我的好朋友

大家好,我先来自我介绍,我本名叫陳文傑, 大家都叫我阿傑,現在我要跟你介紹我的好朋友。

記得剛來這個班級的時候,我還不認識劉致豪, 但因為我們的個性差不多,所以從那時候我鼓起勇氣 和他做朋友,雖然我們有時候會有一些爭吵, 但是我們慢慢和解,所以沒有造成我們因此而互相怨恨對方, 我和他到現在還是朋友,可見我們的友情多好!!

另外還有一位非常活潑的好朋友沒介紹到, 這一位是潘帥哥,我從三年紹就認識他了, 所以我才會跟他做朋友,我記得三年級的時候, 我跟他還不是很要好,但之跟他做朋友, 也是發生了一些小插曲,後來因為他知道是自己錯了, 我就原諒他。他雖然個性跟我差很多, 但是從那一次之後,我看他應該會慢慢調整自己的個性吧! ??你說呢??

好朋友的照片

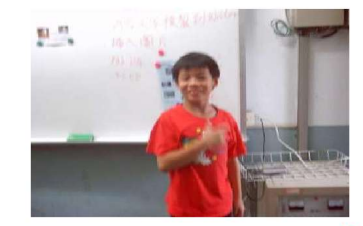

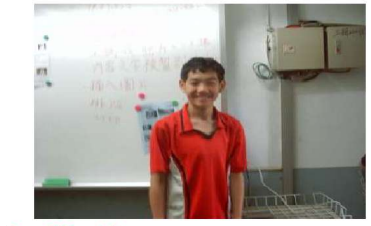

我的照片

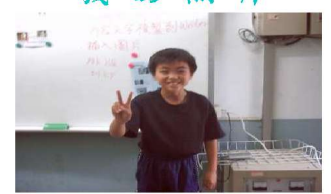

# 學生作品展示*的年級*"教

大家好,我先自我介绍一下。 我叫劉致豪,叫偶豪豪就可以了。

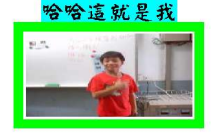

我要向大家介绍 My 麻吉 (有兩個) 偶先介紹祥哥,他是偶在三年級羽球夏令營時, 因為大家都不太認識教練就把偶和祥哥分在一组, 因為這樣,我和祥哥漸漸認識,夏令營結束後就很少看到他了。 但是我們進入與球隊後又巧性見面所以也一起進了羽球班了。 我們進入羽球班後也充實大家的友誼。

這就是祥哥

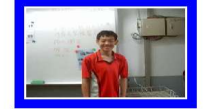

對了!還有一個叫阿傑仔也是偶的的朋友。 他是偶在五年级才認識的,因為個性相同所以就打成一片, 我們喜歡打羽球也因此更加認識。 也是競爭班上前給名的對手也在一起努力現在又坐在一起, 更容易討論我們兩功課一,直進步一直努力, 使偶們兩友誼繼續向上了!

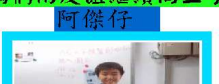

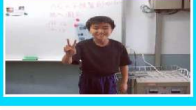

我們的合則

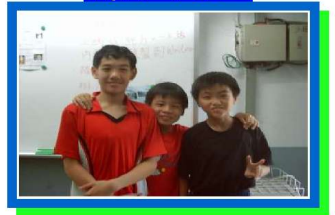

# *學生作品展示* **(5** *年級)*

石兆鈞 高雄市獅湖國小 五年十班3號

我的好朋友

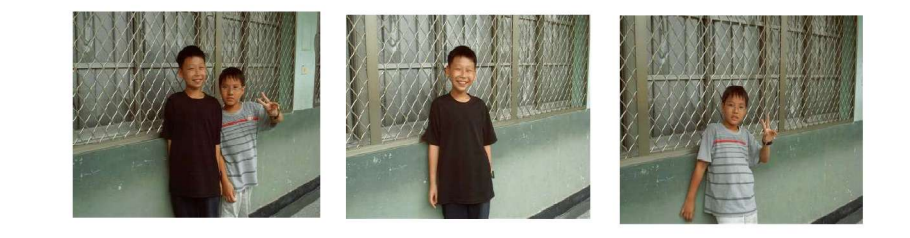

我先自我介紹我叫石兆鈞, 我要介紹我好朋友他叫歐峻瑜, 我要跟大家說我怎麼認識我的好朋友。 我上五年級的時候我的好朋友歐峻瑜, 他坐在我力後面那一天他來找我聊天我就認識他了,當我認 次他力時候我覺力他很重義氣, 又很會幫助別人,

因爲我有一天在玩力時候不小心跌倒他看到我就把我扶到保 健室,

我當時覺力我好像在做夢一樣因爲我從來沒被人扶到保健室 過。

我力好朋友歐峻瑜他會想多法子,例如別人生氣時他就會逗 別人笑,這個就是他的法子也就是我的好朋友歐峻瑜。

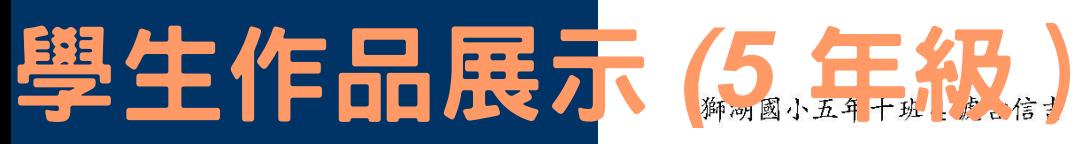

#### 我最喜歡的麻吉

hi!大家好我的麻吉孫輔遠,他跟我做好朋友,他做了兩件很 有趣的事... ...。

一件是,是他在考吹直笛的時候,吹到一半,有一扇門,就突 然關上,大家都哈哈大笑!讓他有點不好意思,吹不下去,當他又再 度吹的時候,另一扇門又關上去,這時孫輔遠的直笛分數就因為兩扇 門的關係剩下91分了,到現在他還是很痛恨那兩扇門。

還有一件事是他在打棒球的時候他的弟弟再跟他打,但是他弟弟 上場打擊,人家丢的前兩個都沒揮到,最後一顆,孫輔遠就在後說加 油!他弟弟用力打結果沒打到打到孫輔遠的頭,孫輔遠馬上送到醫院 去包紮,這件事就在大家的笑聲中落幕了。

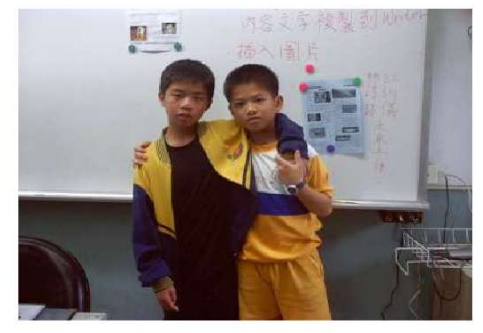

# 學生作品展示, (5 年級)

hi!我是孫輔遠,綽號是孫悟空 我的好朋友古信吉,外號是五星級。 前幾天上國語課的時候,老師叫我們上臺寫答案,答案寫完時,我把 粉筆放在桌子上,古信吉就叫我把「白板筆」放到粉筆盒,當時我覺 得很奇怪我甚麼時候有拿白板筆,喔!原來是信吉把粉筆和白板筆給 搞錯了!最後才結束一場言語風波。

記得上次古信吉再打羽球的時候,老師叫我們練平球,打著打著,練 到一半不知道爲甚麼,是因爲手太滑,還是因爲握把布太久沒換打到 一半球拍突然飛走哈哈大笑。

有一次在上英文課的時候,老師說有穿短褲的站起來,全部的羽球隊 都站起來,信吉就把外面那件褲子脱下來,脱下來的時候,他順便把 短褲也脱下來,我們全班都看到他的内褲,最後信吉臉紅的把短褲穿 上去,讓我們大家笑破肚子。

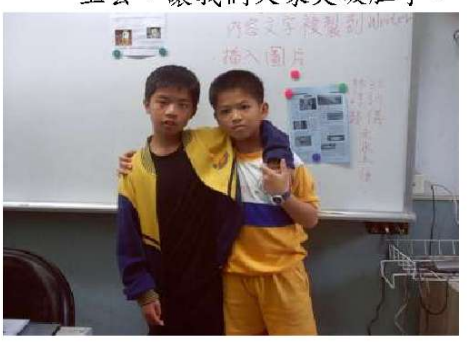

# 學生作品展示(

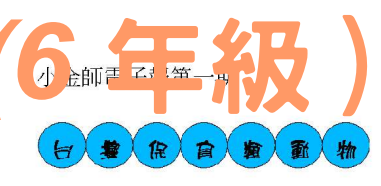

#### 形態特澂 在身上惡作劇、為 牠們漆上五種不同 的色彩,其實在原

始闊葉林中,這是最好的迷彩裝配,靜 立在 **森林中,只要牠們不要七嘴八舌,敵人是很** 難發現其 蹤跡的。五色鳥喜歡像詩人般的在 森林中鳴唱, 聲音像 水車轉動的「咕嚕」

「咕噜」聲,雖然不是很好聽, 但卻是相當明顯的標誌。

五色鳥全身計有五種顏色, 身體為翠綠色,頭部則有紅、 黃、藍、黑等色。棲息於原始 關葉林中,形成良好的保護色, 不易被發現。喜歡鳴唱, 聲音 很像水車轉動的「咕嚕、咕嚕」 聲。

#### 生態習性

五色烏的生殖活 **動自三月開始,到** 八月下旬結束,以 六~七月為生殖高 峰。據估計,自孵 蛋、育養幼雛到幼 烏離巢至少需一個 月的時間。牠們的 生殖制度為一夫一 **毒制,而夫妻常會** 一起「合唱」:也

(五色鳥)

別以為是造物者

就是兩隻鳥對應地前後搭唱。 五色鳥喜歡住在乾燥而通風的地方。牠們 和啄木鳥一樣,會在枯木或枯枝上打洞築巢, 因為枯木含水量較低,較不易滋生寄生蟲。

資料來源: 台港保育動物 W3.loxa.edu.tw/s915221/8.htm - 3k -

#### 六年一班 丁則言 發行

93/4/14

#### 形態特澂

Р.

 $\beta$ 

色

灰藍

嘴里

身長雄鳥30公分,雌鳥約37公分,是台 灣鷲鷹科猛禽中體型最小者。體背面大致為 暗灰藍色,喉部純白,中央有黑褐色縱線。

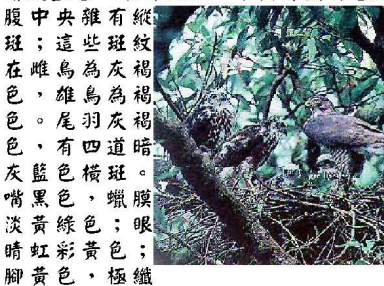

細,趾較長。亞成鳥體背顏色較淡,洞緣淡 褐色,頸側及胸、腹部之斑紋較細,且多為 縦疑。

#### 生態習性

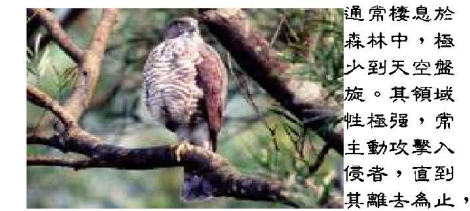

主要以捕食鳥類為主,亦會捕捉小型鼠類、 蛙類、昆虫等。分布於台灣各為台灣特有亞 種,棲息於全島山區之森林中。

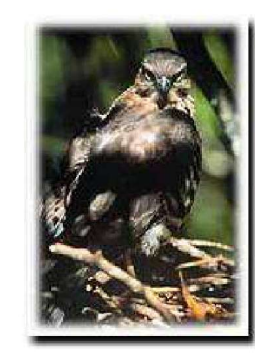

### 學生作品展示 小学第二章

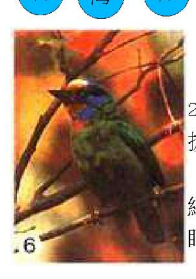

分布白海平面到 2,800公尺之間, 在中海 拔之闊葉林中最為普遍。 全身為鮮豔的翠 綠色,為極好的保護色。 眼睛周圍黑色,額、腮及 上喉部金黃色,下喉、頸

動

粞

側及後頸藍色。胸部有一紅斑, 五彩花紋, 嘴長 23~26mm, 翼長 90~103mm, 尾長 59~  $67$ mm  $\circ$ 

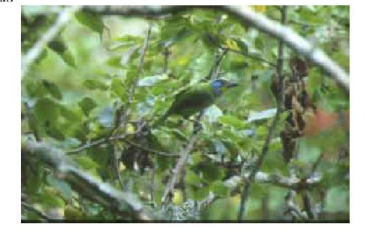

五色鳥分佈於亞洲、非洲、中南美洲 西印度等地, 主要棲息在熱帶森林中。在台 灣則棲息在中低海拔山區, 於濃密的闊葉林 或次生林的中上層。在墾丁的各處森林皆可

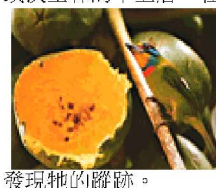

图解系源: http://w3.loxa.edu.tw/s915221/8.htm

五色鳥科

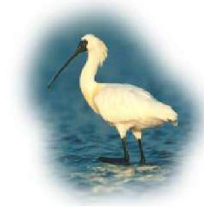

**黑而琵鹭繁殖於亞** 洲東部,也就是中國 大陸東北部至華北、 華中東部及朝鮮。每 年冬季則南遷到較温 暖的束南亞, 如:台

灣、海南島、越南和菲律賓等地避寒。在台 灣十月中旬首批到達,至隔年四、五月還可 以見到;曾出現於宜蘭、關渡、大肚溪口, 以及曾文溪口等地,在曾文溪口平時約有160 隻棲息於此,在2000年的調査中還曾經多達 488 隻, 約佔全世界估計量的三分之二, 應是 全世界已知的最大族群。牠們常集群竟食, 在河口淺灘、荒廢魚塭捕捉魚蝦。有時會圍

成弧形前進, 把魚趕往岸邊 捕捉吞食。 在棲息地,更 是常見到牠們 將整個身體泡

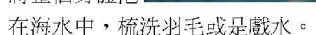

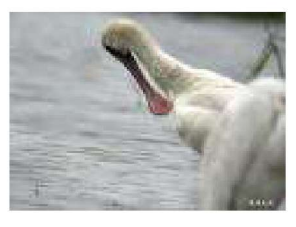

图解系统: exydermental<br>http://taiwanbird.fhk.gov.tw/<br>org/03dbase/date\_a03/date\_a03<br>word.htm

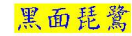

六年一班曾文宜發行 www.sh930124.shps.kh.edu.tw

 $93/4/14$ 

### 學生作品展 小金獅子子最先

93/4/14

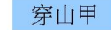

**MONEY** 穿山甲企身 都被覆著鳞甲,所 以被稱為鯪鯉; 乂 會以前腳在山丘地 百挖掘洞穴, 找尋 食物或作為藏身休息與育幼的巢穴,就被稱為穿 山甲了。如果不仔细翻察,會以為 牠跟蛇、蜥 蝎等爬物是屬於同一族;但是,牠卻是如假包換 的哺乳類動物。

穿山甲调到危險 時的立即反應是將身 體捲成球狀,用尾巴 保護脆弱的頸部及 胞 部,同時長有兩對乳 面,作為哺育幼仔之

用,每一個鱗片下方也都可找到三、四根毛髮 這些外觀的特徵, 再再都説明了牠是如假包換的 哺乳類動物,鳞片直豎起來露出銳利的邊緣,以 冊果 更有效地禦敵,鱗甲也可以保護身體避免遭受樹 枝與石塊的磨損與擊傷,更能減少水份的喪失。 所鳞甲是穿山甲賴以生存相當重要

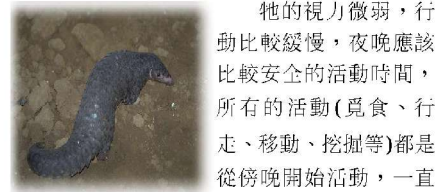

從傍晚開始活動,一直 很明顯的白色橫帶紋。 到清晨才又躲回藏身的巢穴裏, 平常的活動範 圍可以達到二、三公里之遠。穿山甲挖的巢通常 比個體還大一些, 前腳挖鬆的土, 用後腳與尾巴 推出洞外;如果巢穴環境隱蔽、構造完整,可以 使用好幾年。

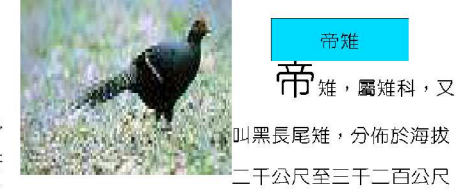

的原始針葉林,草原混生地帶,像一位氣質雍容的 貴婦、性隱秘、機警、安靜,常於雨後或晨昏時分沿 著山中小徑或林緣地帶覓食。

帝雉為台灣特有的珍稀美禽,在一九六六年便

被列為世界稀有種 紅皮書中唱名保護 雉和雞為非常 相近的動物,又名

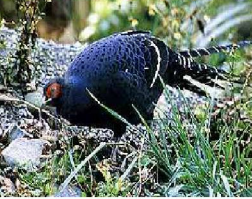

全身的顏色鮮艷華麗,令人動容的雍容氣質而名聞

帝雉的雌雄外型和羽毛差異很大,雄鳥外型豔 麗,全身長約97公分

牠的視力微弱, 行 體重約為1100公克 臉頰有紅色肉垂,全 所有的活動(覓食、行 身呈藍色金屬光輝的 走、移動、挖掘等)都是 純黑羽毛,而尾羽有

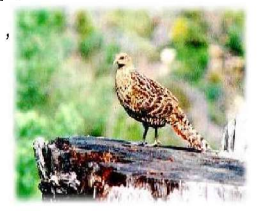

保育類動物帝雉 http://www.mlps.ttct.edu.tw/contest/90/sweb/1/tt7.htmw

台灣穿山甲的研究 http:/ww.zoo.gov.tw/web4\_4\_2.htm

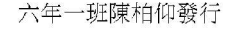

黑長尾雉的台灣帝 雉,是台灣特有種

全脚突板

#### 學生作品展 小金獅第三期 五 報

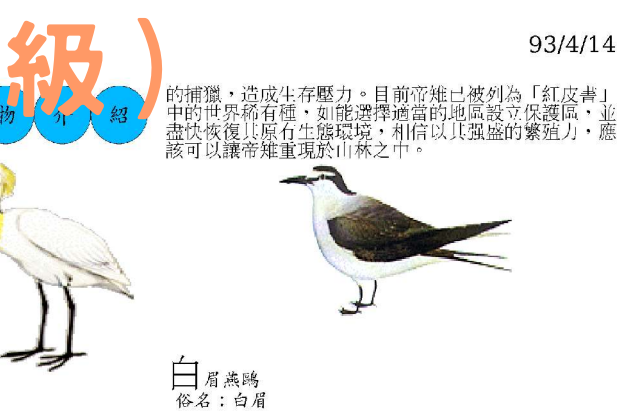

登树效源 台灣保育動物

自然保育網

.htm

http://taiwan.yam.org.tw/thc/index.htm

黑面琵鷺 俗名:獵飛

繁殖於亞洲東部,每年冬天由北創鮮南經中國遷至東 南亞、台灣、非律賓、香港等處越冬。在台灣約於十月 可見其蹤,四、五月亦有時可見。在台灣的七股、曾文 溪口、宜蘭、關渡、大肚溪口,都可以看見。日前全世 界約有2/3族群數的黑面琵鷺以台灣作為遷徙中繼站。 群體覓食,以河口淺灘、溼地、廢棄魚塭中的魚類為食。

由於眼上方有一明顯白色橫條,故有白眉之稱。白眉<br>燕鷗通常以熱帶或亞熱帶的島嶼鳥棲息地,以海中的魚花<br>類及軟體動物為主食。二十世紀初,在台灣出部的棉花<br>嶼澳及澎湖諸島皆可見其蹤,但在近四十年以來,由於人<br>鳥開發所致,台灣目前唯一可見白眉燕鷗的地方,只剩 為溯雲끼政,口仔日期 → → 九口個《啊啦》 → ^ ^ ^ ^ ^<br>下澎湖的無人島貓嶼。但是漁民經常趁捕魚之便,上島<br>去檢拾鳥蛋,且國軍一度以些地爲射繁靶場,這些活動 都成為白眉燕鷗生存的極大壓力。這個玄武岩構成的小 島~貓嶼,已在 1991 年被列為野生動物保護區,希望 能使白眉燕鷗及其他在島上棲息的鳥類,能有不受干擾 的空間,在此地繁衍不息。

http://wagner.zo.ntu.edu.tw/preserve/topic/spoonbill/indexl

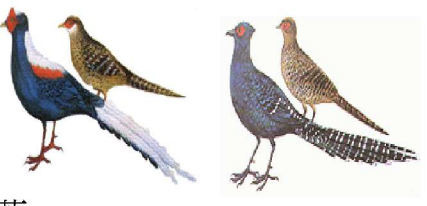

**宦星**<br>岳王腹鷴<br>俗名:紅腳仔、華雞

生長在合灣山區海拔 300 ~ 2200 公尺,原始關葉<br>林及混雜林底層的藍腹鶥,是「紅皮書」所列的極端稀少島類,同時也是台灣特有種。通常於晨昏出沒於林終一小徑,夜棲於樹幹之上,以植物果實、昆蟲、蚯蚓為於水<br>小徑,夜棲於樹幹之上,以植物果實、昆蟲、蚯蚓為於,<br>作經,被使用於澄和的減少與過度捕獵,造成數量就減。<br>棕龜,或用是自接地威脅他們的生存。若能對其棲息<br>持續開發,還是自接地威脅他們的生存。若能對其棲息<br>持續開發,還是自接地威脅他們的

帝雅 俗名:黑長尾雉、帝雞

帝雉棲息於高山,海拔約 1000\*3000 公尺之間的原始<br>林或針葉林的底層,以植物果實、幼芽及昆蟲為主食。<br>出於棲息地遭人為開發與破壞,並加上人類與自然大敵

湯懷閔發行  $6-1$ 

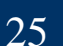

# *學生作品展示* **(6** *年級)*

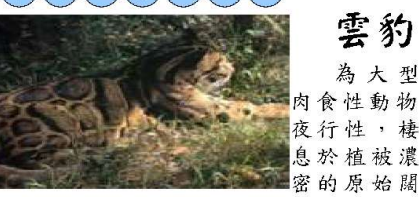

善於攀 葉森林中;單獨行動 習性隱密 樹,在樹上行動靈活;會捕食樹上的猴子 松鼠及鳥類等中小型動物,亦會潛伏樹上 俟羌、鹿等獵物自下面經過時飛撲而下咬 其頸部致死而食。為台灣特有亞種。以前 曾廣泛分布於全島1,000公尺左右之原 始森林,現已瀕臨絕種

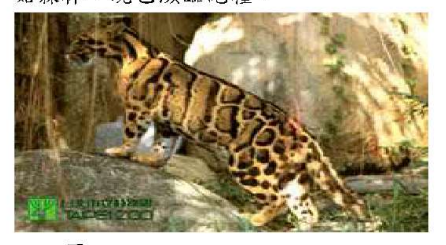

雲豹是台灣山林中體型最大的肉食 性貓科動物,體長約;雲豹是台灣山林中 體型最大的肉食性貓科動物,體長約70 至100公分,尾長約60至85公分,體重 約25至30公斤,差不多是狼狗般大小, 有一身光鮮的深褐色雲彩斑紋,白天多棲 息在樹上, 夜晚才下來行動, 行動非常敏 是非常兇猛、厲害的動物

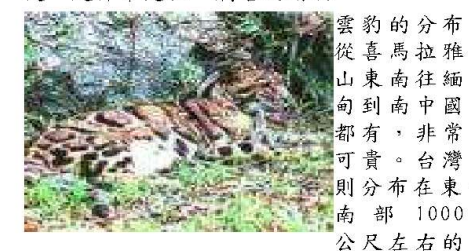

山地原始闊葉林。

#### 石虎體型比家貓略大,身長25 50公分,尾長可達到全身的一半,約為

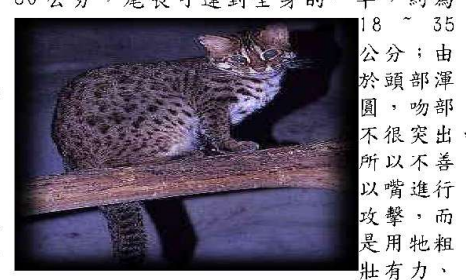

内藏鉤狀利爪的前肢做為攻擊獵物的武器; 通常牠會埋伏等獵物經過,再迅速的躍出 以前肢壓制或將其擊昏,再連毛吞咬入腹。 不過,現今因人為的獵捕及土地濫墾等因 素,石虎已經漸漸消失蹤跡了。

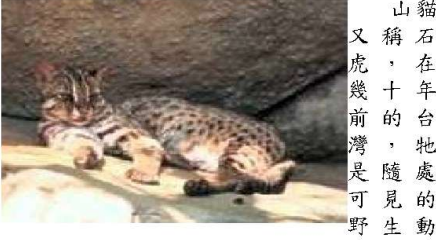

在  $+$ 年 的 台 嵛 牠 處 隨 見的 可 野生動

山貓

93/4/14

 $~1$  35

。石虎的體型比家貓大的多,四肢粗粗 物 壯壯的,全身佈滿褐色的斑紋,耳朵後面 的小白斑,是牠和家貓最大的區別。

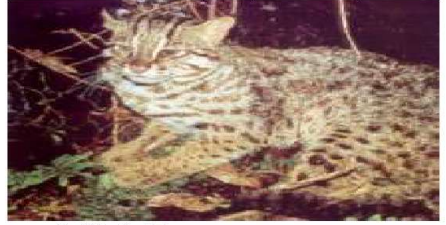

#### 查阅密源:

http://www.hnps.ptc.edu.tw/雲豹 http://www.chvs.hcc.edu.tw/后虎 http://www.shmps.kh.edu.tw/豹

六年一班歐馨嫩 jgojko147258@yahoo.com.tw/

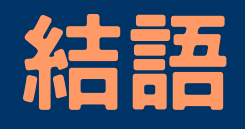

- 很感謝本校李校長與蔡主任在一開始的支持,當初 若無他們的敢放手與支持,我想一定走不下去
- 雖然到目前已實施兩個學期,捫心自問下,其實我 們做的並不多
- 作改變的當下,剛開始也很畏懼,再三籌措,但, 一旦開始改變,便會一直走下去
- 目前雖然並非十分美好,尚有未決之問題,但是之 前的 Dos, Win31, Windows 95, ... 不也都是從不美 好走過來
- 在自由軟體自由開放與無私共享彼此的努力成果與 經驗下,大家站在大家的肩膀上,我想這些問題會 獲得解決的。

# *謝謝大家蒞臨指導* **!**

# **Thanks All !**